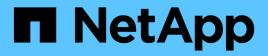

# Manage cluster configuration backup information

**ONTAP 9.9.1 REST API reference** 

NetApp May 09, 2024

This PDF was generated from https://docs.netapp.com/us-en/ontap-restapi-991/ontap/support\_configuration-backup\_endpoint\_overview.html on May 09, 2024. Always check docs.netapp.com for the latest.

# **Table of Contents**

| Ma | anage cluster configuration backup information    | . ' | 1 |
|----|---------------------------------------------------|-----|---|
|    | Support configuration-backup endpoint overview    | . ' | 1 |
|    | Retrieve cluster configuration backup information | . 2 | 2 |
|    | Update cluster configuration backup information   | . ( | 5 |

# Manage cluster configuration backup information

# Support configuration-backup endpoint overview

# Overview

This API retrieves the current settings for the configuration and updates configuration backup settings. The GET operation retrieves the current settings for the configuration and the PATCH operation updates the configuration backup settings.

# Examples

These examples show how to retrieve and update the configuration backup settings.

## Retrieving the configuration backup settings

```
# The API:
/api/support/configuration-backup
# The call:
curl -X GET "https://<mgmt-ip>/api/support/configuration-backup" -H
"accept: application/hal+json"
# The response:
{
    "url": "http://10.224.65.198/backups",
    "username": "me",
    "_links": {
        "self": {
            "href": "/api/support/configuration-backup"
        }
    }
}
```

### Updating the configuration backup settings

```
# The API:
/api/support/configuration-backup
# The call:
curl -X PATCH "https://<mgmt-ip>/api/support/configuration-backup" -H
"accept: application/hal+json"
# The body:
{
  "url": "https://10.224.65.198/new backups",
  "username": "new me",
  "password": "new pass",
  "validate certificate": "true"
}
# The response header:
HTTP/1.1 200 OK
Date: Tue, 05 Jun 2018 18:17:48 GMT
Server: libzapid-httpd
Cache-Control: no-cache, no-store, must-revalidate
Content-Length: 3
Content-Type: application/hal+json
```

# **Retrieve cluster configuration backup information**

GET / support/configuration-backup

#### Introduced In: 9.6

Retrieves the cluster configuration backup information.

### **Parameters**

| Name           | Туре    | In    | Required | Description                                                                                                    |
|----------------|---------|-------|----------|----------------------------------------------------------------------------------------------------|
| max_records    | integer | query | False    | Limit the number of records returned.                                                                                           |
| return_records | boolean | query | False    | The default is true<br>for GET calls. When<br>set to false, only the<br>number of records is<br>returned.<br>• Default value: 1 |

| Name                                                             | Туре          | In            | Required | Description                                                                                                    |
|------------------------------------------------------------------|---------------|---------------|----------|----------------------------------------------------------------------------------------------------|
| return_timeout                                                   | integer       | query         | False    | The number of<br>seconds to allow the<br>call to execute<br>before returning.<br>When iterating over<br>a collection, the<br>default is 15<br>seconds. ONTAP<br>returns earlier if<br>either max records<br>or the end of the<br>collection is<br>reached.<br>• Default value: 1<br>• Max value: 120<br>• Min value: 0 |
| order_by                                                         | array[string] | query         | False    | Order results by specified fields and optional [asc                                                                                                    |
| desc] direction.<br>Default direction is<br>'asc' for ascending. | fields        | array[string] | query    | False                                                                                                    |

# Response

Status: 200, Ok

| Name     | Туре   | Description                                                                                                    |
|----------|--------|----------------------------------------------------------------------------------------------------|
| password | string |                                                                                                    |
| url      | string | An external backup location for the<br>cluster configuration. This is mostly<br>required for single node clusters<br>where node and cluster<br>configuration backups cannot be<br>copied to other nodes in the cluster. |
| username | string |                                                                                                    |

| Name                 | Туре    | Description                                                                                                    |
|----------------------|---------|----------------------------------------------------------------------------------------------------|
| validate_certificate | boolean | Use this parameter with the value<br>"true" to validate the digital<br>certificate of the remote server.<br>Digital certificate validation is<br>available only when the HTTPS<br>protocol is used in the URL; it is<br>disabled by default. |

#### Example response

```
{
   "password": "yourpassword",
   "url": "http://10.224.65.198/backups",
   "username": "me"
}
```

# Error

```
Status: Default, Error
```

| Name  | Туре  | Description |
|-------|-------|-------------|
| error | error |             |

### Example error

```
{
    "error": {
        "arguments": {
            "code": "string",
            "message": "string"
        },
        "code": "4",
        "message": "entry doesn't exist",
        "target": "uuid"
    }
}
```

# Definitions

### See Definitions

| Name      | Туре                   | Description                                 |  |  |  |
|-----------|------------------------|---------------------------------------------|--|--|--|
| code      | string                 | Argument code                               |  |  |  |
| message   | string                 | Message argument                            |  |  |  |
| error     |                        |                                             |  |  |  |
| Name      | Туре                   | Description                                 |  |  |  |
| arguments | array[error_arguments] | Message arguments                           |  |  |  |
| code      | string                 | Error code                                  |  |  |  |
| message   | string                 | Error message                               |  |  |  |
| target    | string                 | The target parameter that caused the error. |  |  |  |

# Update cluster configuration backup information

PATCH /support/configuration-backup

#### Introduced In: 9.6

Updates the cluster configuration backup information.

# **Parameters**

| Name           | Туре    | In    | Required | Description                                                                                  |
|----------------|---------|-------|----------|----------------------------------------------------------------------------------------------|
| return_records | boolean | query | False    | The default is false.<br>If set to true, the<br>records are<br>returned.<br>• Default value: |

# **Request Body**

| Name                 | Туре    | Description                                                                                                    |
|----------------------|---------|----------------------------------------------------------------------------------------------------|
| password             | string  |                                                                                                    |
| url                  | string  | An external backup location for the<br>cluster configuration. This is mostly<br>required for single node clusters<br>where node and cluster<br>configuration backups cannot be<br>copied to other nodes in the cluster.                      |
| username             | string  |                                                                                                    |
| validate_certificate | boolean | Use this parameter with the value<br>"true" to validate the digital<br>certificate of the remote server.<br>Digital certificate validation is<br>available only when the HTTPS<br>protocol is used in the URL; it is<br>disabled by default. |

### Example request

```
{
   "password": "yourpassword",
   "url": "http://10.224.65.198/backups",
   "username": "me"
}
```

# Response

Status: 200, Ok

# Error

Status: Default

## ONTAP Error Response Codes

| Error Code | Description                                                                  |
|------------|------------------------------------------------------------------------------|
| 39387137   | Invalid URL                                                                  |
| 39387138   | Invalid URL Scheme                                                           |
| 5963792    | Using HTTPS for URL requires an effective cluster version of 9.7.0 or later. |

| Error Code | Description                                                          |
|------------|----------------------------------------------------------------------|
|            | Validating the certificate is supported for the HTTPS protocol only. |

| Name  | Туре  | Description |
|-------|-------|-------------|
| error | error |             |

Example error

```
{
   "error": {
    "arguments": {
        "code": "string",
        "message": "string"
     },
     "code": "4",
     "message": "entry doesn't exist",
     "target": "uuid"
   }
}
```

# Definitions

### See Definitions

# configuration\_backup

| Name                 | Туре    | Description                                                                                                    |
|----------------------|---------|----------------------------------------------------------------------------------------------------|
| password             | string  |                                                                                                    |
| url                  | string  | An external backup location for<br>the cluster configuration. This is<br>mostly required for single node<br>clusters where node and cluster<br>configuration backups cannot be<br>copied to other nodes in the<br>cluster.                   |
| username             | string  |                                                                                                    |
| validate_certificate | boolean | Use this parameter with the value<br>"true" to validate the digital<br>certificate of the remote server.<br>Digital certificate validation is<br>available only when the HTTPS<br>protocol is used in the URL; it is<br>disabled by default. |

### error\_arguments

| Name    | Туре   | Description      |
|---------|--------|------------------|
| code    | string | Argument code    |
| message | string | Message argument |

#### error

| Name      | Туре                   | Description                                 |
|-----------|------------------------|---------------------------------------------|
| arguments | array[error_arguments] | Message arguments                           |
| code      | string                 | Error code                                  |
| message   | string                 | Error message                               |
| target    | string                 | The target parameter that caused the error. |

### **Copyright information**

Copyright © 2024 NetApp, Inc. All Rights Reserved. Printed in the U.S. No part of this document covered by copyright may be reproduced in any form or by any means—graphic, electronic, or mechanical, including photocopying, recording, taping, or storage in an electronic retrieval system—without prior written permission of the copyright owner.

Software derived from copyrighted NetApp material is subject to the following license and disclaimer:

THIS SOFTWARE IS PROVIDED BY NETAPP "AS IS" AND WITHOUT ANY EXPRESS OR IMPLIED WARRANTIES, INCLUDING, BUT NOT LIMITED TO, THE IMPLIED WARRANTIES OF MERCHANTABILITY AND FITNESS FOR A PARTICULAR PURPOSE, WHICH ARE HEREBY DISCLAIMED. IN NO EVENT SHALL NETAPP BE LIABLE FOR ANY DIRECT, INDIRECT, INCIDENTAL, SPECIAL, EXEMPLARY, OR CONSEQUENTIAL DAMAGES (INCLUDING, BUT NOT LIMITED TO, PROCUREMENT OF SUBSTITUTE GOODS OR SERVICES; LOSS OF USE, DATA, OR PROFITS; OR BUSINESS INTERRUPTION) HOWEVER CAUSED AND ON ANY THEORY OF LIABILITY, WHETHER IN CONTRACT, STRICT LIABILITY, OR TORT (INCLUDING NEGLIGENCE OR OTHERWISE) ARISING IN ANY WAY OUT OF THE USE OF THIS SOFTWARE, EVEN IF ADVISED OF THE POSSIBILITY OF SUCH DAMAGE.

NetApp reserves the right to change any products described herein at any time, and without notice. NetApp assumes no responsibility or liability arising from the use of products described herein, except as expressly agreed to in writing by NetApp. The use or purchase of this product does not convey a license under any patent rights, trademark rights, or any other intellectual property rights of NetApp.

The product described in this manual may be protected by one or more U.S. patents, foreign patents, or pending applications.

LIMITED RIGHTS LEGEND: Use, duplication, or disclosure by the government is subject to restrictions as set forth in subparagraph (b)(3) of the Rights in Technical Data -Noncommercial Items at DFARS 252.227-7013 (FEB 2014) and FAR 52.227-19 (DEC 2007).

Data contained herein pertains to a commercial product and/or commercial service (as defined in FAR 2.101) and is proprietary to NetApp, Inc. All NetApp technical data and computer software provided under this Agreement is commercial in nature and developed solely at private expense. The U.S. Government has a non-exclusive, non-transferrable, nonsublicensable, worldwide, limited irrevocable license to use the Data only in connection with and in support of the U.S. Government contract under which the Data was delivered. Except as provided herein, the Data may not be used, disclosed, reproduced, modified, performed, or displayed without the prior written approval of NetApp, Inc. United States Government license rights for the Department of Defense are limited to those rights identified in DFARS clause 252.227-7015(b) (FEB 2014).

### **Trademark information**

NETAPP, the NETAPP logo, and the marks listed at http://www.netapp.com/TM are trademarks of NetApp, Inc. Other company and product names may be trademarks of their respective owners.